# **Central de Anexos (CSMEN790)**

## **Pré-Requisitos**

Não há.

## **Acesso**

Módulo: Consulta de Componentes

Grupo: Componentes

# **Visão Geral**

O objetivo deste programa é consultar os anexos (stream) registrados no sistema.

### Importante

Nesta tela é possível efetuar a exclusão dos anexos que não tem mais necessidade de serem mantidos.

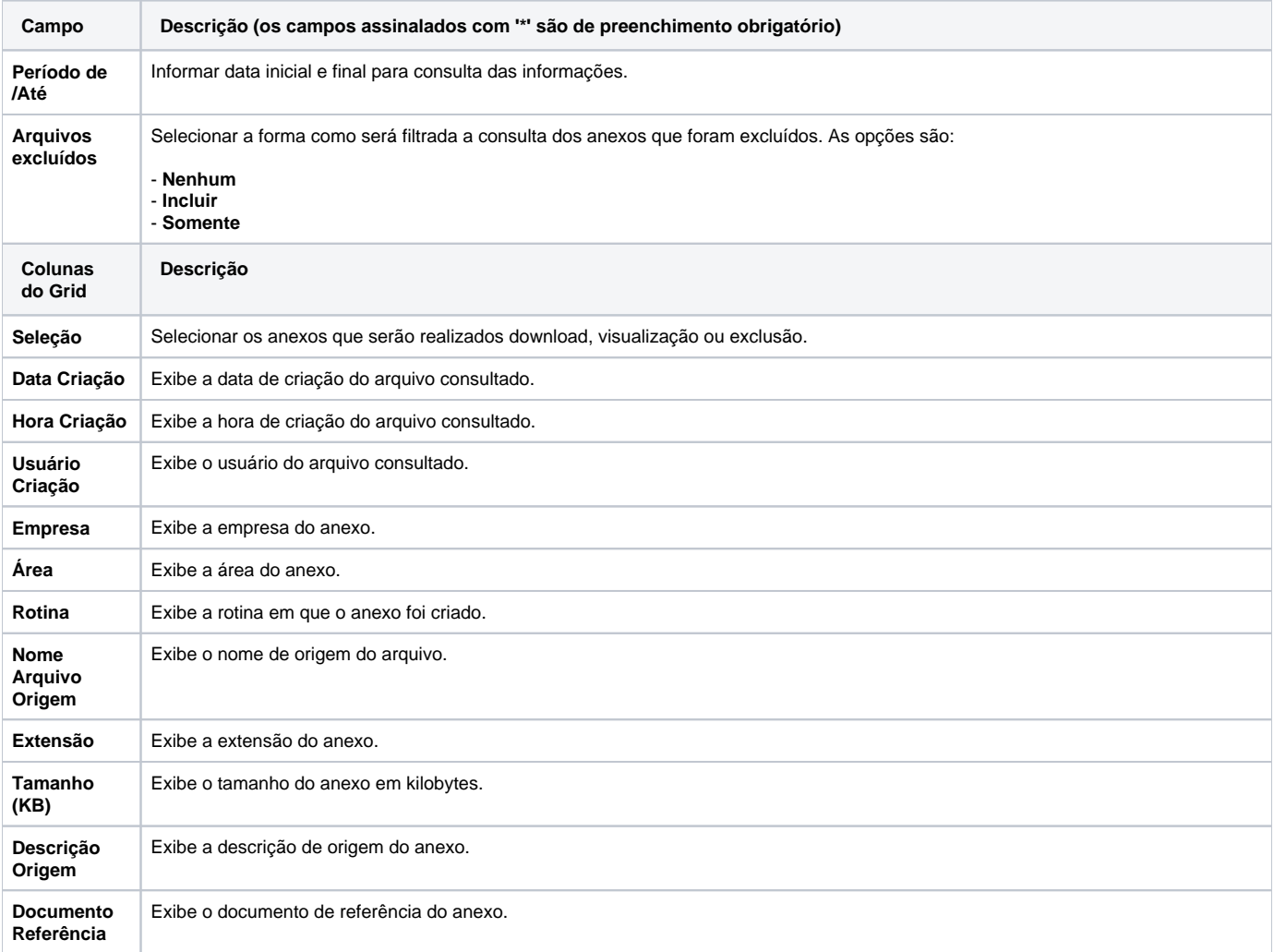

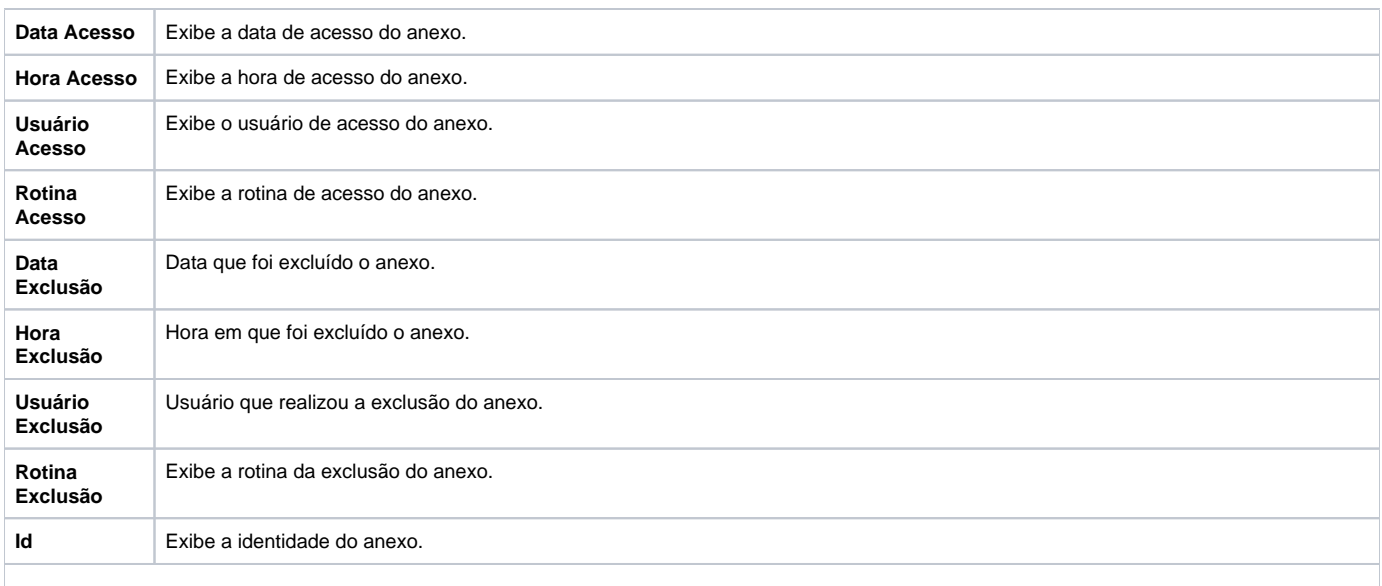

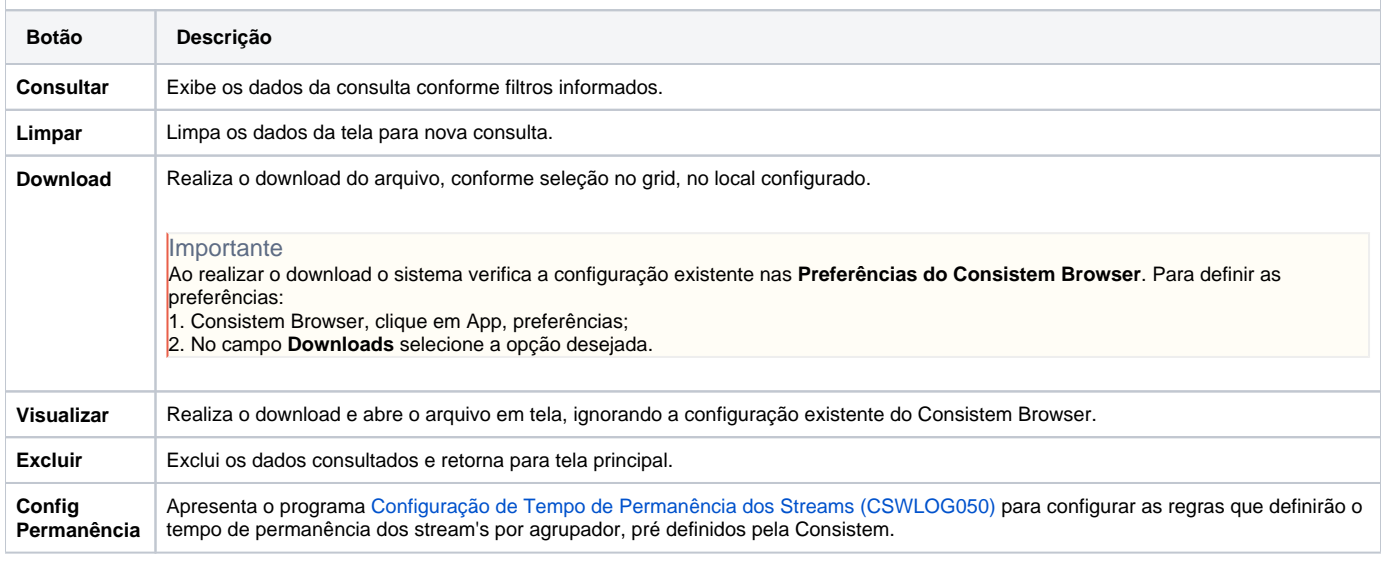

### Atenção

As descrições das principais funcionalidades do sistema estão disponíveis na documentação do [Consistem ERP Componentes.](http://centraldeajuda.consistem.com.br/pages/viewpage.action?pageId=56295436) A utilização incorreta deste programa pode ocasionar problemas no funcionamento do sistema e nas integrações entre módulos.

Exportar PDF

Esse conteúdo foi útil?

Sim Não